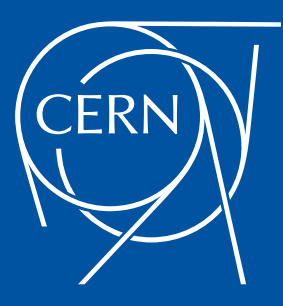

# External Tape Readers

Integration into CTA and OSM/Enstore cases

Jorge Camarero Vera / IT-SD-TAB

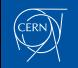

#### Introduction

- Tape Formats.
- Design and implementation of external tape format readers.
- Unit and functional testing. Case of OSM tape using CTA's CI system.

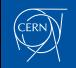

#### **Motivation**

- Enable migration of Tier1 and Tier2 systems to CTA
	- CTA must read tapes in external formats
	- Read-only capability, no writing has been implemented.
- Other migration tasks includes:
	- Migrating disk file metadata

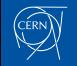

#### Tape Formats - CTA

- CTA format. Similar to CASTOR tape format.
- Based in ISO/IEC 1001:2012.

#### Table 1.1: AIIL label format

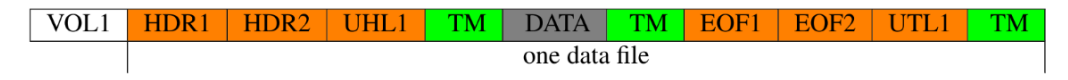

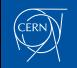

#### Tape Formats - Enstore / OSM

- The code for the OSM/Enstore-specific implementation was contributed by DESY/Fermilab.
- Enstore label is similar to CTA. VOL1VR3025 0 VOL1VR3026 CTA 023
- OSM label is different from CTA. Length of 64 kB.
- Use CPIO to read files

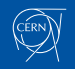

#### New Tape Readers Creation

Refactoring and generalization of the previous code was needed to accommodate different tape file readers.

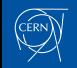

# Refactoring of File.hpp/cpp

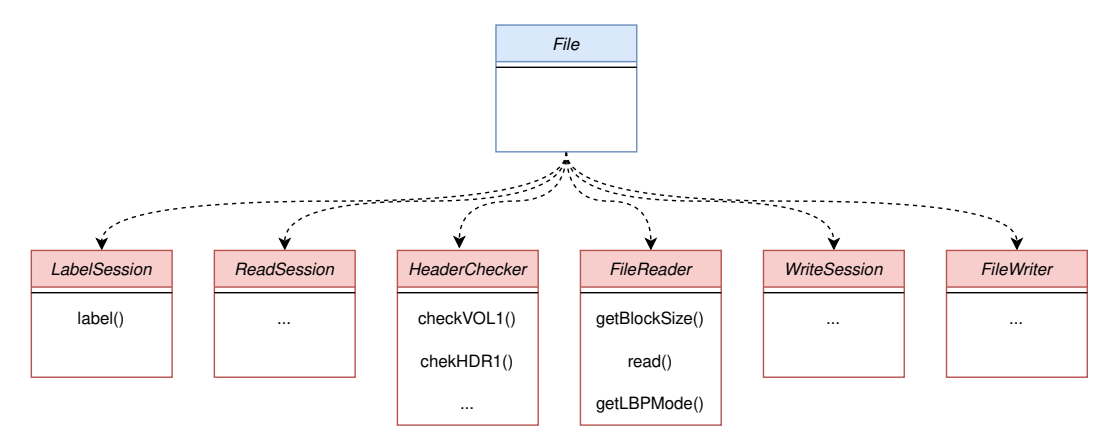

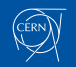

7th EOS workshop, 26th April 2023 [External Tape Readers](#page-0-0) 8

#### **ReadSession**

Class keeping track of a whole tape read session over a formatted tape.

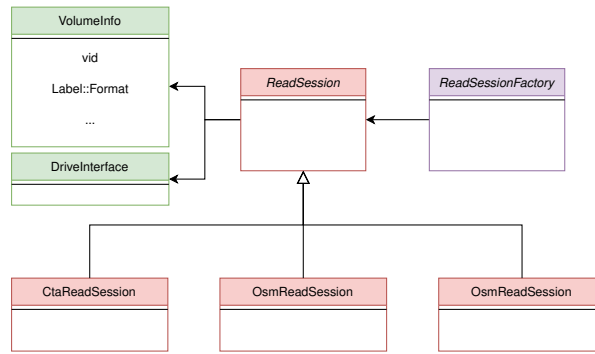

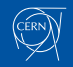

7th EOS workshop, 26th April 2023 [External Tape Readers](#page-0-0) 9

#### **FileReader**

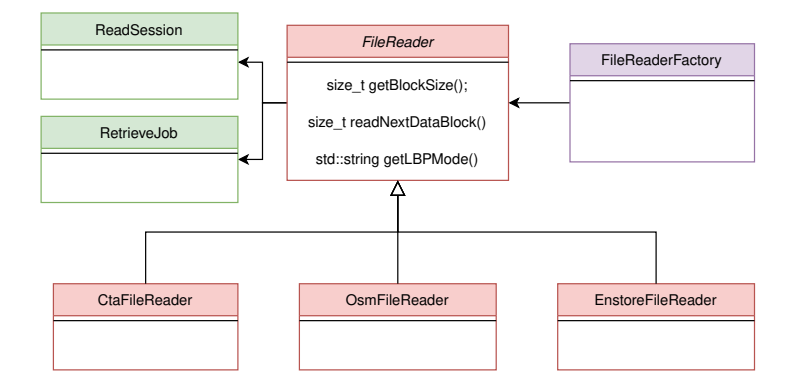

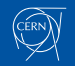

#### Unit Testing - ReadSession

```
const std:: string testString ("Hello World!");
// Read it back and compare
const auto readSession = castor:: tape:: tapeFile::
   ReadSessionFactory :: create (m_drive, m_volInfo, true);
ASSERT_NE ( readSession , nullptr ) ;
ASSERT_EQ ( readSession - > getCurrentFilePart () , castor :: tape ::
   tapeFile :: PartOfFile :: Header ) ;
ASSERT_EQ ( readSession - > getCurrentFseq () , static_cast < uint32_t
   >(1) ) :
ASSERT_EQ ( readSession - > isCorrupted () , false ) ;
ASSERT_EQ(readSession->m_vid.compare(m_label), 0);
ASSERT_EQ(readSession->m_useLbp, true);
```
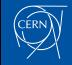

#### Unit Testing - FileReader

```
m_fileToRecall . positioningMethod = cta :: PositioningMethod ::
   ByBlock ;
const auto reader = castor:: tape:: tapeFile:: FileReaderFactory::
   create ( readSession , m_fileToRecall ) ;
size_t blockSize = reader->getBlockSize();
ASSERT_EQ ( blockSize , m_block_size ) ;
char * data = new char [blockSize +1];
size_t bytes_read = reader->readNextDataBlock(data, blockSize);
data [bytes_read] = \sqrt{0'};
ASSERT_EQ(bytes_read, static_cast<size_t>(testString.size()));
ASSERT_EQ(testString.compare(data), 0);
delete [] data ;
```
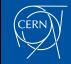

#### System Test - OSM Tape

#### A system test for OSM tape format was created to run on the CI kubernetes environment.

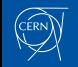

#### Mounting Image of the Tape

To simulate an OSM tape in the library we mount an image of a tape in MHVTL.

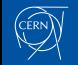

#### Mounting Image of the Tape

```
# Load a virtual tape into the tape drive and rewind it.
mtx -f / dev / smc load 1 0
mt -f $device rewind
# The header files have 4 more bytes in the git file
truncated -s -4 /osm - mhvt1 /L08033 /L1touch / osm - tape . img
# Copy the headers and files
dd if = /osm - mhvt1 / L08033 / L1 of = /osm - tape \cdot img bs =32768
dd if =/ osm - mhvtl / L08033 / L2 of =/ osm - tape . img bs =32768 seek =1
dd if =/ osm - tape . img of =\ $device bs =32768 count =2
dd if =/ osm - mhvtl / L08033 / file1 of =\ $device bs =262144 count =202
dd if =/\text{osm-mhvt1/L08033/file2 of} =\$device bs =262144 count =202
```
#### mt -f \ \$device rewind

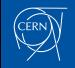

## Reading an OSM Tape - Mocking Catalogue

```
class OSMTapeCatalogue : public cta :: catalogue ::
   DummyTapeCatalogue {
public :
  using LabelFormat = cta :: common :: dataStructures :: Label ::
     Format ;
  OSMTapeCatalogue () = default ;
  LabelFormat getTapeLabelFormat (const std:: string & vid) const
     override {
    return LabelFormat :: OSM ;
  }
};
```
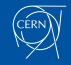

#### Reading an OSM Tape - Creation MHVTL Drive

```
// Create drive object and open tape device
m_dev. product = "MHVTL";
m_dev . nst_dev = m_nstDev ;
m_drive . reset ( castor :: tape :: tapeserver :: drive :: createDrive (
   m_dev, m_sWrapper));
```
// Checks if the drive ready to use the tape installed loaded into it.  $m_d$ rive  $\rightarrow$  waitUntilReady (5);  $m_d$ rive  $\rightarrow$  rewind ();

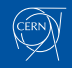

## Reading an OSM Tape - Setting Volume Info

```
castor :: tape :: tapeserver :: daemon :: VolumeInfo m_volInfo ;
// Volume ID of the Tape
m_vvolInfo.vid = "L08033";
m_vvolInfo.nbFiles = 1;
// Get Tape format from Catalogue
m_volInfo . labelFormat = static_cast < OSMTapeCatalogue * >(
  m_catalogue - > Tape () . get () ) -> getTapeLabelFormat (
    m volInfo . vid) :
// Setting type to Retrieve , we want to read
m_volInfo . mountType = cta :: common :: dataStructures :: MountType ::
   Retrieve ;
```
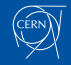

## Reading an OSM Tape - ReadSeasson creation

And creation of a Job to retrieve a file from the tape

```
// Create Read Session OSM
auto readSession = castor :: tape :: tapeFile :: ReadSessionFactory ::
   create (*m_d-drive, m_vvolInfo, false);
BasicRetrieveJob fileToRecall ;
// Fill the RetrieveJob with the parameters
fileToRecall . selectedCopyNb = 0;
...
fileToRecall . positioningMethod = cta :: PositioningMethod ::
   ByBlock ;
```
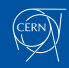

# Reading an OSM Tape - FileReader creation and Reading

```
// Create Read File OSM
auto reader = castor :: tape :: tapeFile :: FileReaderFactory :: create
   ( readSession , fileToRecall ) ;
size_t bs = reader->getBlockSize();
char *data = new char[bs+1];
size_t j = 0;
while (i < 100) {
    reader -> readNextDataBlock (data, bs);
    j++;}
```
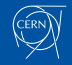

## Summary

- Tape formats
- Adapt CTA default File Reader to accept different kind of Tape Formats.
- Creation of Unit Tests
- System test to check full integration

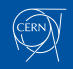

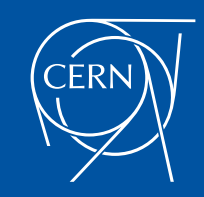